### Semestrální projekt

# **Asterisk CDR**

**Studenti:**

 **Josef ZemánekJan HlídekMat**ě**j Voká**č

Programové řízení spojovacích systémů - X32PRS

## Struktura prezentace

- $\bullet$ **Úkol**
- **Co zpracováváme**
- **Statistiky**
- **Výpis do tabulky**
- **<sup>P</sup>**ř**ípadná ukázka**
- **Záv**ě**<sup>r</sup>**

#### Úkol  $\blacksquare$

- **Zpracování logu pobo**č**kové úst**ř**edny Asterisk**
- **Vstup:**
	- and the state of the Textový CDR log ústředny Asterisk
- **Výstup:**
	- **Links of the Company** Globální → celkový provoz<br>Jadividuální pro 4 úšestn
	- **Links of the Company** Individuální → na 1 účastníka

# Úkol II

### • **Získání dat o po**č**tech**

- –Úspěšných hovor<sup>ů</sup>
- **Little Committee** Neúspěšných hovorů
- –Konferenčních hovorů
- **Links of the Company** Ukončených do hlasové schránky
- Volání dle denní doby
- Délky hovorů
- Místní hovory X mimo
	- –Rozúčtování mimo

## **Vstup**

- CDR log textový soubor
	- Údaje o hovorech v úvozovkách
	- Odděleno čárkami

#### $\bullet$ Náhled

"","200","201","local","""iaxUser"" <200>","IAX2/200-3","IAX2/201-4","Dial","IAX2/201||r","2007-10-11 19:48:36",,"2007-10-11 19:48:38",2,0,"NO ANSWER","DOCUMENTATION","1192132116.0",""

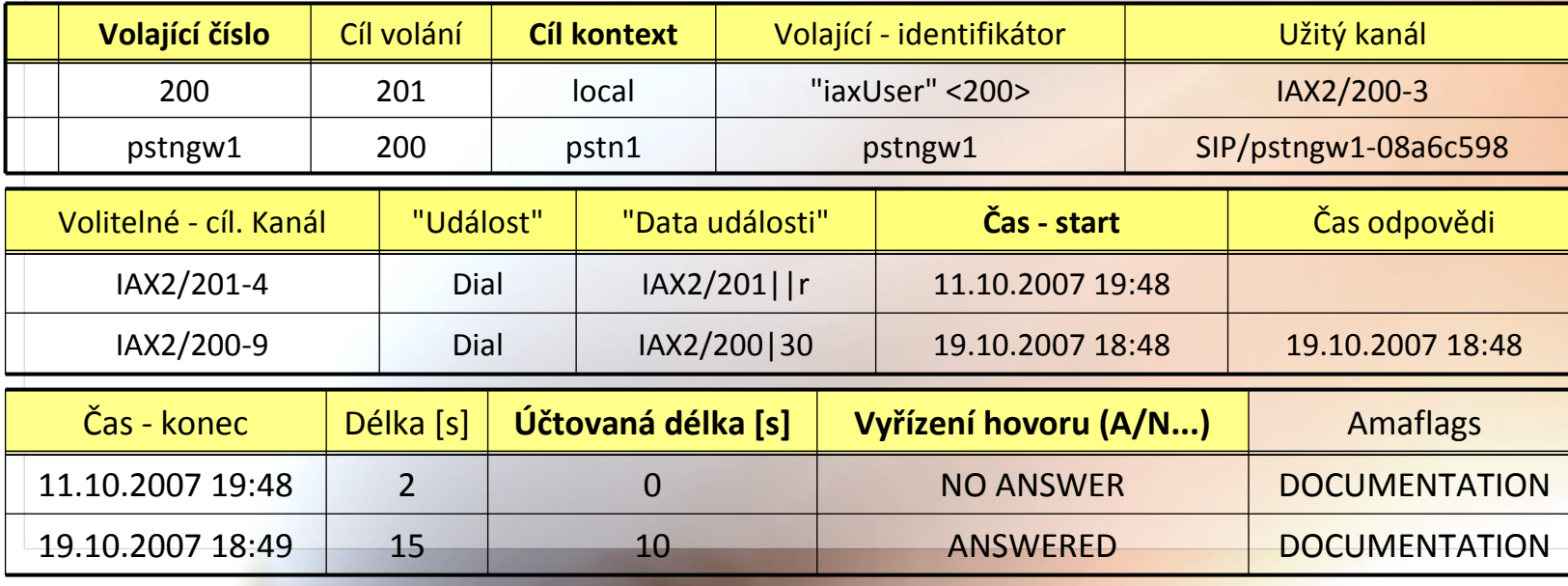

## Globální statistiky I

• **Výstup programu**

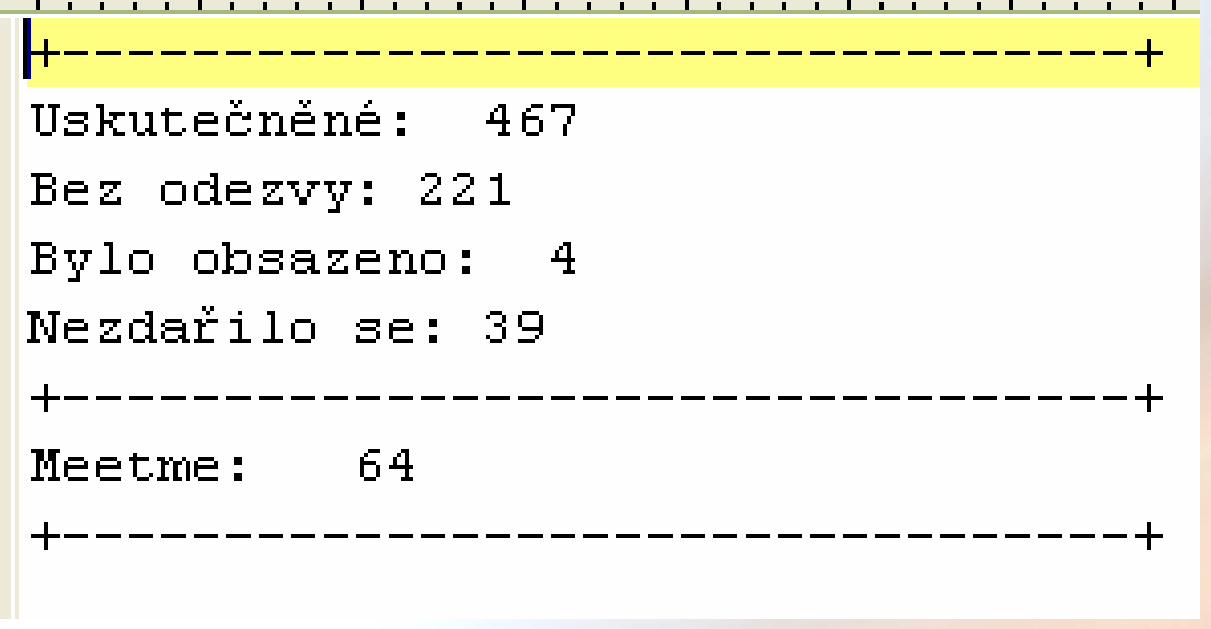

- $\bullet$ Realizace : Sed
- Zdrojový kód pro tuto část <sup>→</sup>
	- (kromě hodin zpracováno v awk)

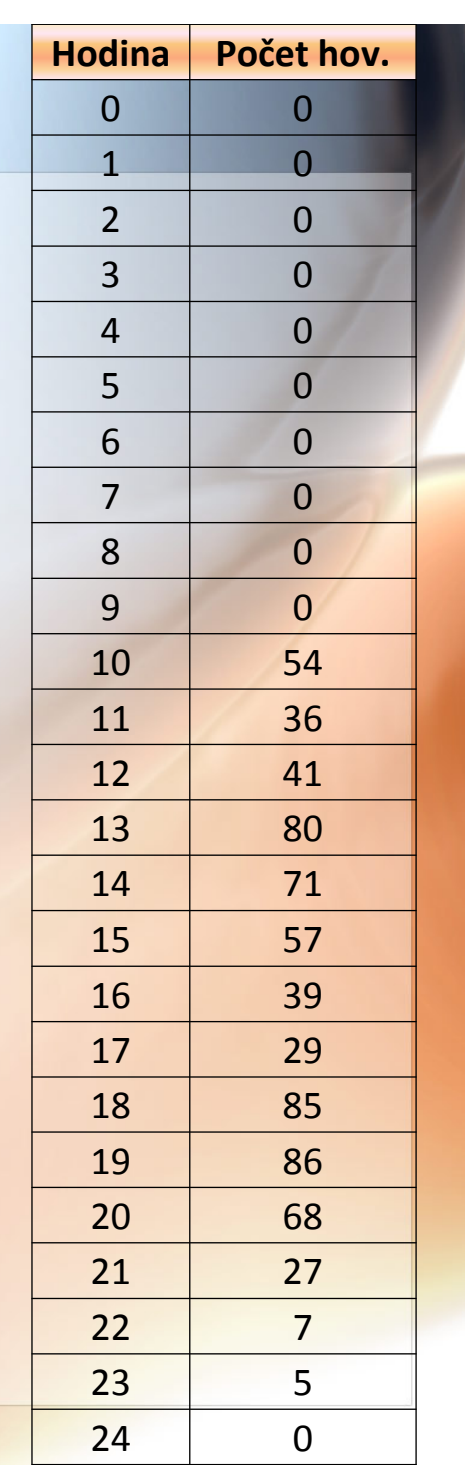

## **Globální statistiky II**

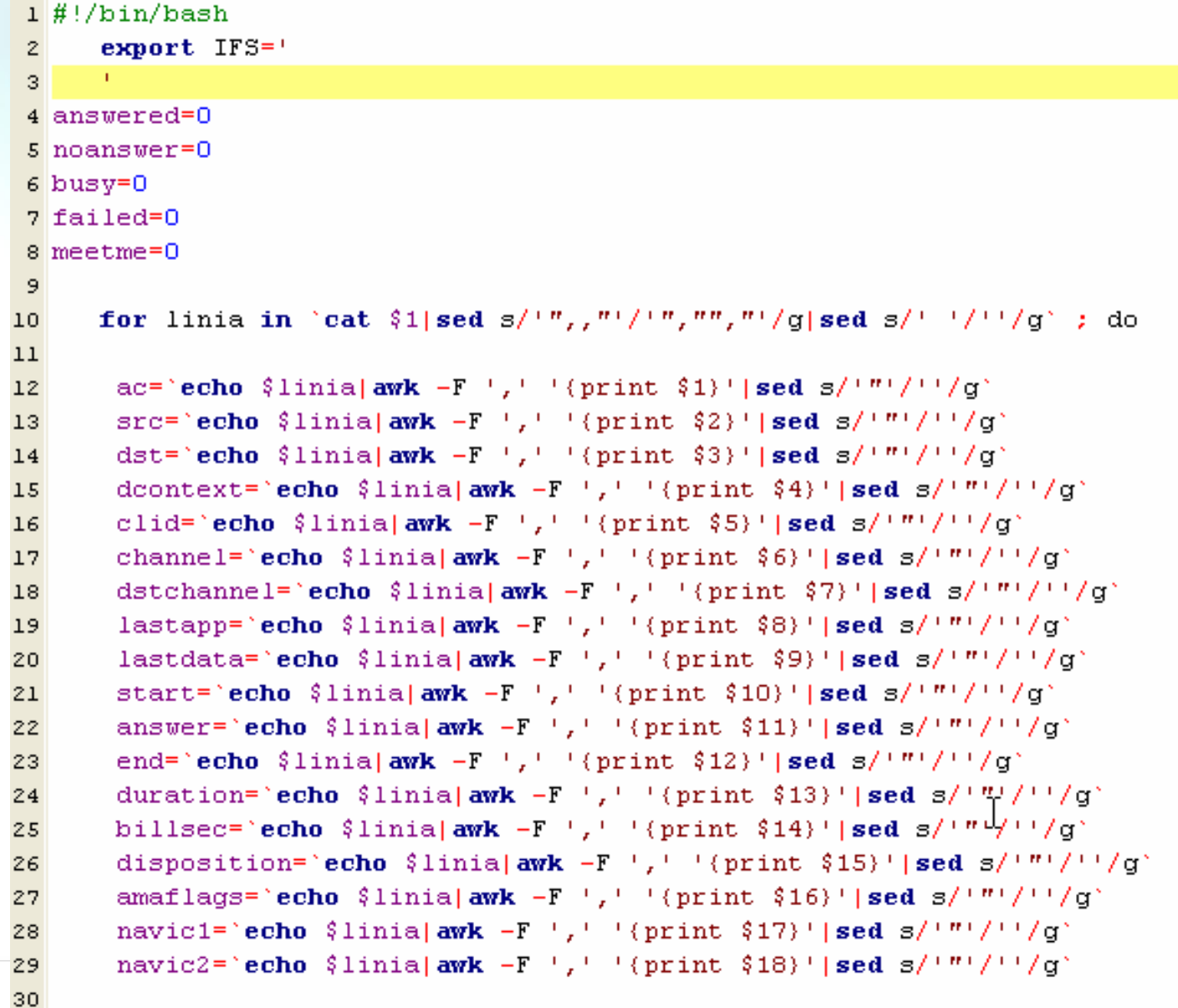

## Globální statistiky III

```
#echo "Sac Ssrc Sdst Sdcontext Sclid Schannel Sdstchannel Slastapp Slastdata
31#$start $answer $end $duration $billsec $disposition $amaflags $navic1 $navic2"
32<sub>1</sub>33N34 \mathbf{r} [ \mathbf{S} disposition == "ANSWERED" ] : then
      answered=$((answered+1))
35<sup>1</sup>36 fi
37 if \int $disposition == "NOANSWER" ] ; then
      no answer = $( (no answer + 1))38
39 fi
40 if \int $disposition == "BUSY" 1 ; then
      busy=$((busy+1))4142 fi
43 if \int $disposition == "FAILED" ] ; then
      failed=\{ (failed+1) }
4445fi46
47 if [ $lastapp == "MeetMe" ] ; then
      meetme=\frac{6}{7} ((meetme+1))
48
49 fi
5051 done
53 echo "Uskutečněné: $answered"
54 echo "Bez odezvy: $noanswer"
55 echo "Bylo obsazeno: $busy"
56 echo "Nezdařilo se: $failed"
57 echo "+-----------------------------------++"
58 echo "Meetme: $meetme"
```
## **Individuální statistiky**

• Výstup tabulkou z awk programu

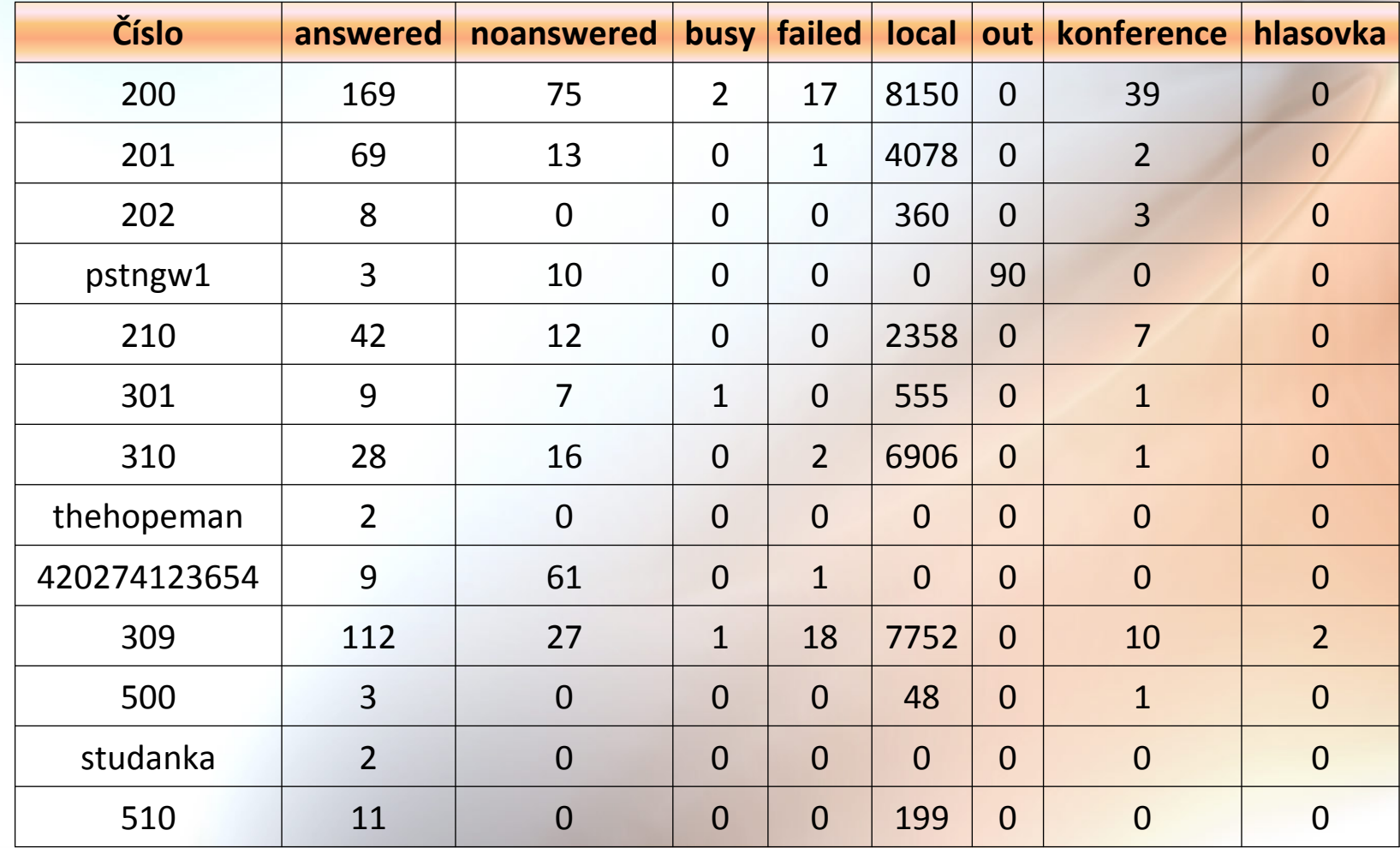

I

## **Individuální statistiky**

#### •Realizace – AWK

}

```
#!/usr/bin/awk -fBEGIN{FS="[,]" # Oddělovač jsou čárky
}{counter[$2, $15 ]++ # Nadefinování polí se sloupci,
meetme[$2, substr($8,2,4) ]++ # ... Hodnotou např. inkrement. hodnota
doba[$2, $4 ]+=$13
hodiny[substr($10,13,2)]++pole[$2]++; # Pro indexaci 2D polí
}END{print "cislo;answered;noanswered;busy;failed;local;out;konference;hlasovka" # Hlavičkafor (i in pole)\{ Vypsání počtůprint i";"nula(counter[i, "\"ANSWERED\""])";"nula(counter[i, "\"NO ANSWER\""])";"
   nula(counter[i, "\"BUSY\""])";"nula(counter[i, "\"FAILED\""])";"nula(doba[i, "\"local\""])
    +nula(doba[i, "\"local-reduced\""])";"nula(doba[i, "\"pstn1\""])";
   nula(meetme[i, "Meet"])";"nula(meetme[i, "Voic"])
                                                             <mark># Prázdné →</mark> funkce nula
```
#### **Individuální statistiky** 11

```
print "Hodina;pocet"print ii";"nula(hodiny[ii])}}if(length(str) == 0)
  return 0elsereturn str}
```

```
• Volání programu
```

```
... Spuštění ./ulohazde je:
```
#!/bin/bash./nase.awk Master.csv > vyreseno.csv && soffice vyreseno.csv

print ";;;;;;" # Prázdný řádek ve výst tabulk. Procesoru ☺

for ( ii=0; ii < 25; ii++ ) { # **Výpis kdy voláno kolik**

function nula( str ){ # Pokud je prázdné, vloží nulu – užito výše v programu

## **Závěr**

- **Zpracován log CSV**
- **Vytvo**ř**ení výstupu "zajímavého"**
- **Užití billing apod.**
- **Další zrychlení – konverze do C**
- **(Ukázka)**

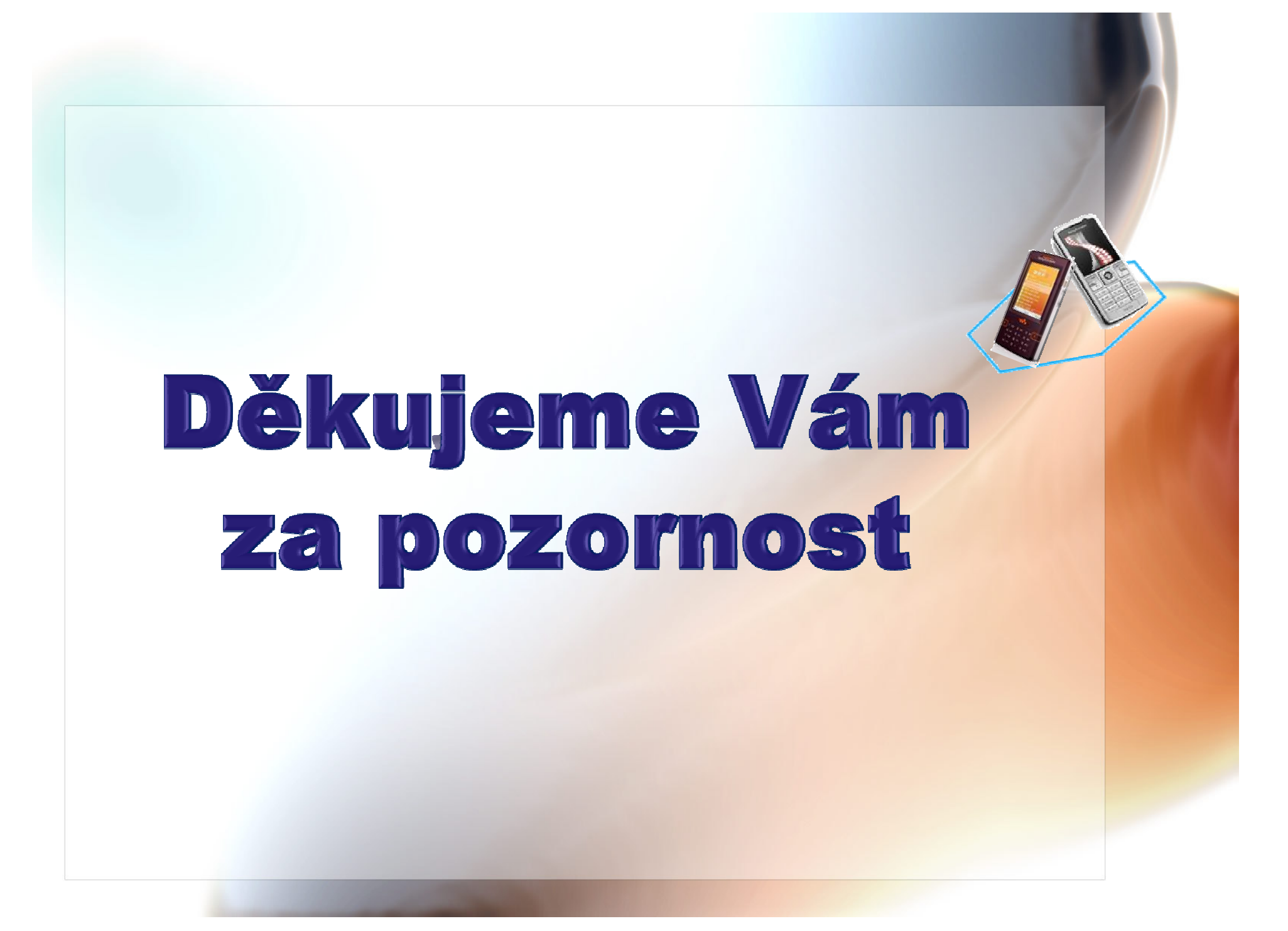